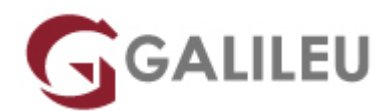

## Linux – Utilização

Tecnologias de Informação - Redes e Sistemas

Live Training ( também disponível em presencial )

- **Localidade:** Aveiro
- **Data:** 20 Nov 2023
- **Preço:** 1045 € ( Os valores apresentados não incluem IVA. Oferta de IVA a particulares e estudantes. )
- **Horário:** Laboral das 9h00 17h00
- **Nível:** Entrada
- **Duração:** 28h

#### Sobre o curso

Este curso pretende dotar os participantes dos conhecimentos e conceitos básicos envolvidos na operação dos sistemas operativos Linux (GNU/Linux).

Neste curso, serão abordados os seguintes temas:

- Conceitos sobre a estrutura do sistema;
- Manipulação de arquivos e directórios;
- Identificação de utilizadores e tratamento de processos;
- Edição de textos, além de outros programas de uso rotineiro;
- Aplicações de rede mais utilizadas e difundidas entre utilizadores.

#### **Destinatários**

Todos os profissionais que necessitem de dar suporte de administração de redes e servidores Linux.

## **Objetivos**

No final desta formação os alunos estarão preparados para utilizar o sistema operativo Linux no seu dia-a-dia.

# Pré-requisitos

Conhecimentos básicos de Sistemas Operativos (Windows por exemplo).

## Metodologia

- Sessões mistas de teoria e prática, com descrição dos assuntos pelo formador e experimentação no computador pessoal.
- Exercícios e simulação de situações práticas com resolução individualizada.

#### Programa

- O que é o Linux
- Preparação e Instalação do Sistema operativo Linux
- O que é e como aceder á "Command Line" e á Bash Shell
- O que é e como aceder ao interface Gráfico do Linux
- Comandos essenciais do Linux
- Explorar o Sistema de Ficheiros do Linux
- Como o usar o sistema de ajudas do Linux para obtermos mais informação
- Sobre os comandos Linux
- "Criar" ficheiros de texto usando redirecionamento de outputs e inputs
- Criar e editar ficheiros de texto com o editor de texto VI e Gedit
- Criar novos utilizadores
- Criar novos grupos
- Como gerir as passwords dos utilizadores
- Compreender e gerir o sistema de permissões do Linux
- Como funciona a hierarquia de processos em Linux
- Monitorização e gestão de processos em Linux. Listar, gerir, priorizar, fechar processos.
- Compreender e gerir o serviço SSH e alguma customização
- Usar e gerir chaves SSH
- Usar os "Logs" do sistema para detecção de resolução de problemas.
- Gestão básica dos Logs de sistema
- Básica Visualização e Configuração da Rede
- Como comprimir e descomprimir ficheiros em Linux
- Como copiar ficheiros pela rede em Linux
- Como descobrir e aceder a "storage" em Linux

● Preparar/Setup e utilização do "Cockpit" para gestão de servidores e workstations Linux